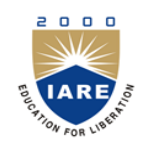

# **INSTITUTE OF AERONAUTICAL ENGINEERING**

**(Autonomous)**

Dundigal, Hyderabad -500 043

### **ELECTRONICS AND COMMUNICATION ENGINEERING**

### **COURSE DESCRIPTOR**

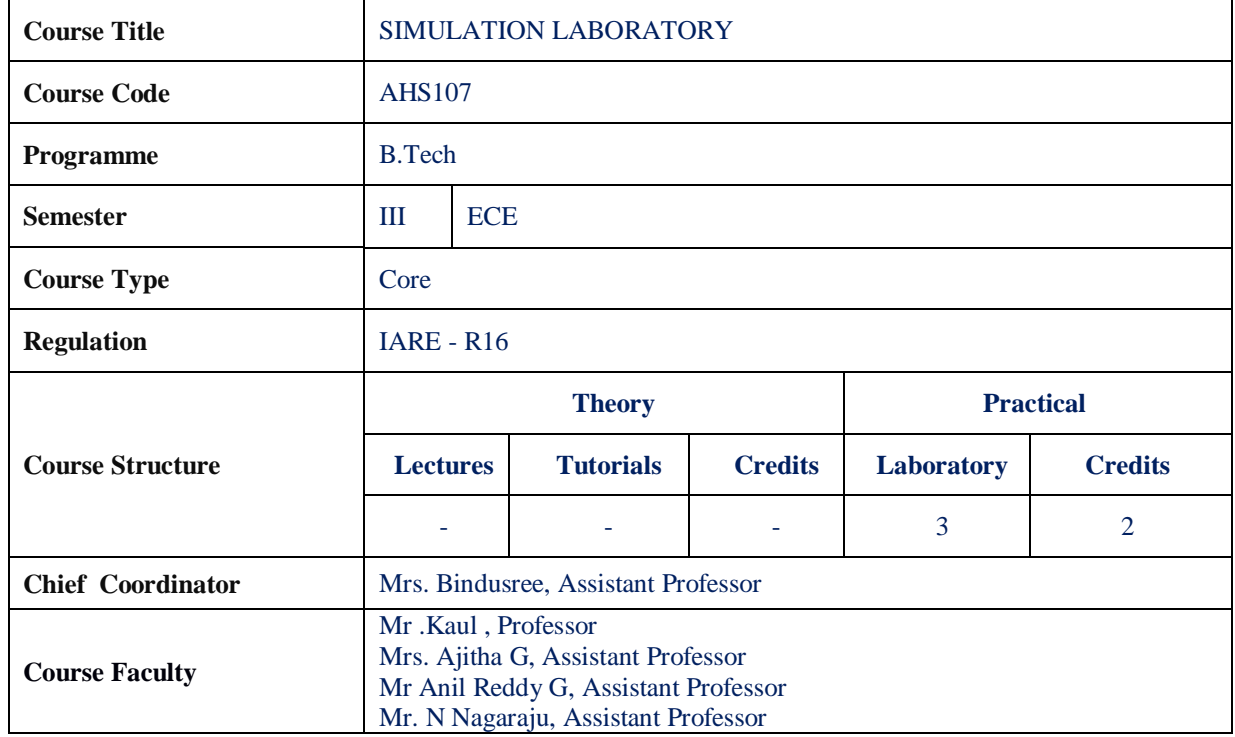

#### **I. COURSE OVERVIEW:**

The course aims at practical experience with the generation and simulation of basic signals, using standardized environments such as MATLAB. Experiments cover fundamental concepts of basic operation on matrices, generation of various signals and sequences, operation on signals and sequences, convolution, autocorrelation and cross correlation between signals and sequences. The objective of this laboratory is to enable the students to acknowledge with basic signals, and system responses. They can critically analyze the behavior of their implementation, and observe the specific limitations inherent to the computational platform like MATLAB.

#### **II. COURSE PRE-REQUISITES:**

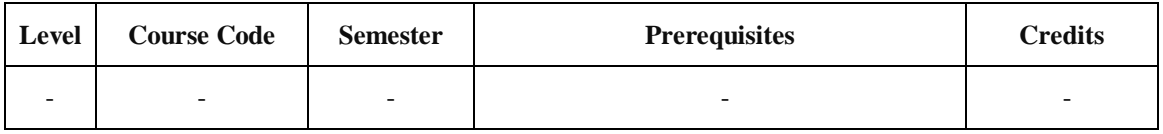

#### **III. MARKS DISTRIBUTION:**

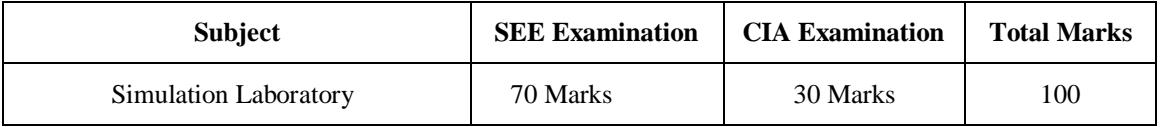

### **IV. DELIVERY / INSTRUCTIONAL METHODOLOGIES:**

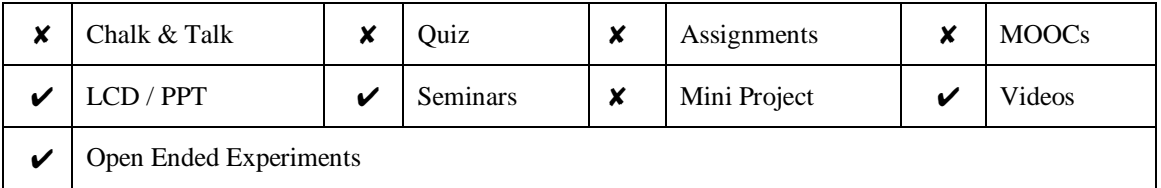

#### **V. EVALUATION METHODOLOGY:**

Each laboratory will be evaluated for a total of 100 marks consisting of 30 marks for internal assessment and 70 marks for semester end lab examination. Out of 30 marks of internal assessment, continuous lab assessment will be done for 20 marks for the day to day performance and 10 marks for the final internal lab assessment.

**Semester End Examination (SEE):** The semester end lab examination for 70 marks shall be conducted by two examiners, one of them being Internal Examiner and the other being External Examiner, both nominated by the Principal from the panel of experts recommended by Chairman, BOS.

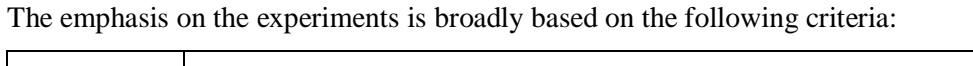

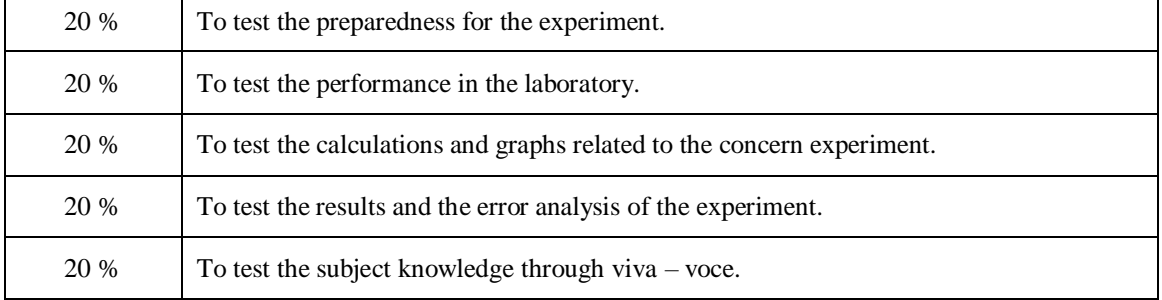

#### **Continuous Internal Assessment (CIA):**

CIA is conducted for a total of 30 marks (Table 1), with 20 marks for continuous lab assessment during day to day performance, 10 marks for final internal lab assessment.

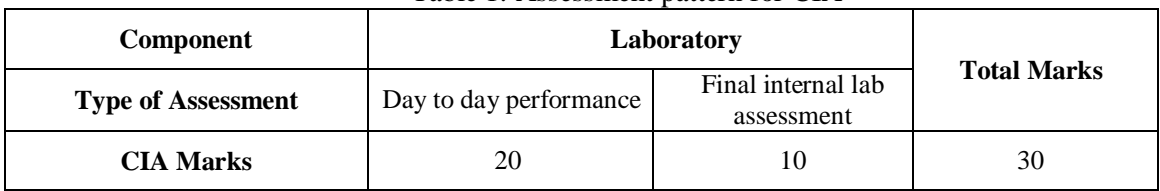

#### Table 1: Assessment pattern for CIA

#### **Continuous Internal Examination (CIE):**

One CIE exam shall be conducted at the end of the  $16<sup>th</sup>$  week of the semester. The CIE exam is conducted for 10 marks of 3 hours duration.

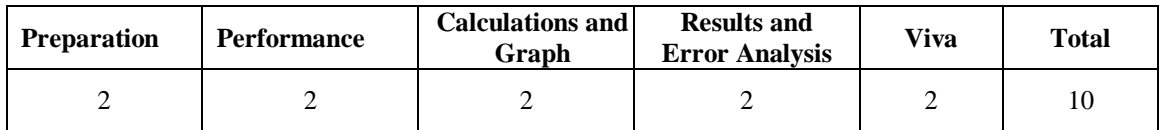

### **VI. HOW PROGRAM OUTCOMES ARE ASSESSED:**

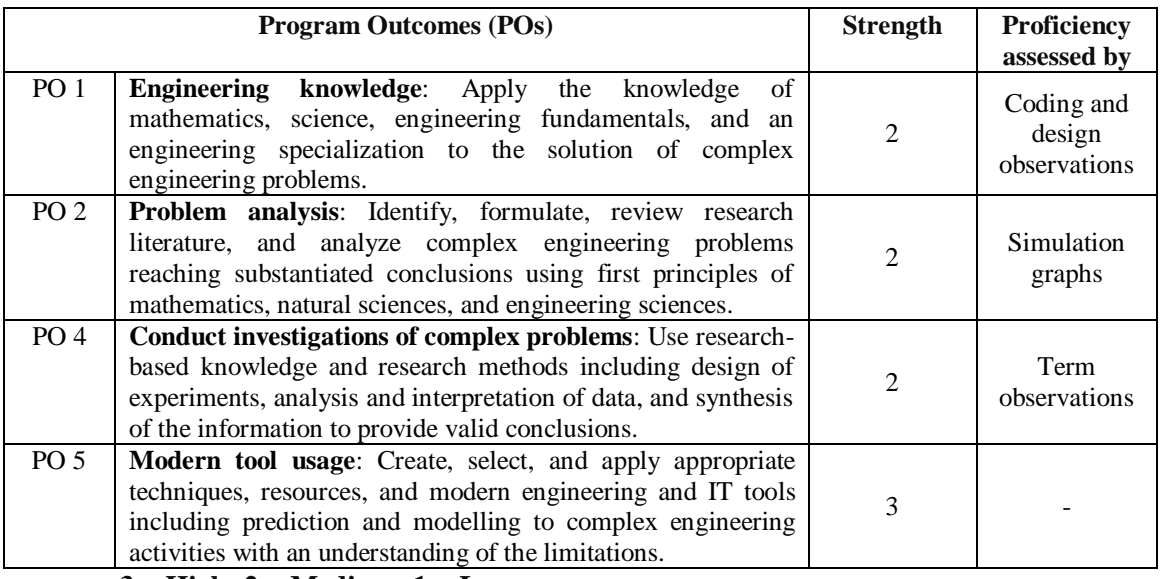

 **3 = High; 2 = Medium; 1 = Low** 

### **VII. HOW PROGRAM SPECIFIC OUTCOMES ARE ASSESSED:**

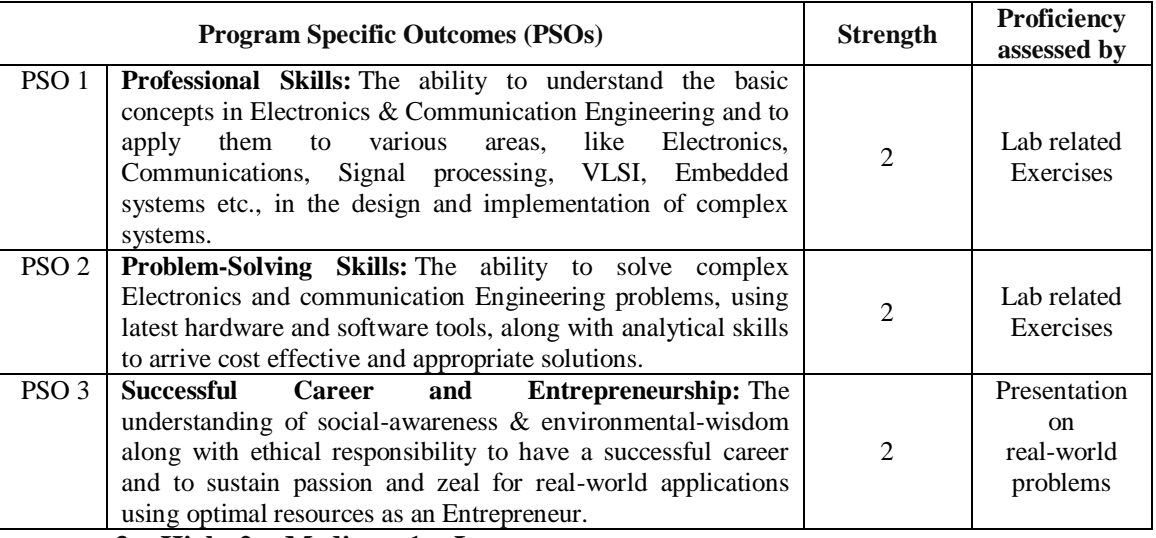

 **3 = High; 2 = Medium; 1 = Low** 

### **VIII. COURSE OBJECTIVES (COs):**

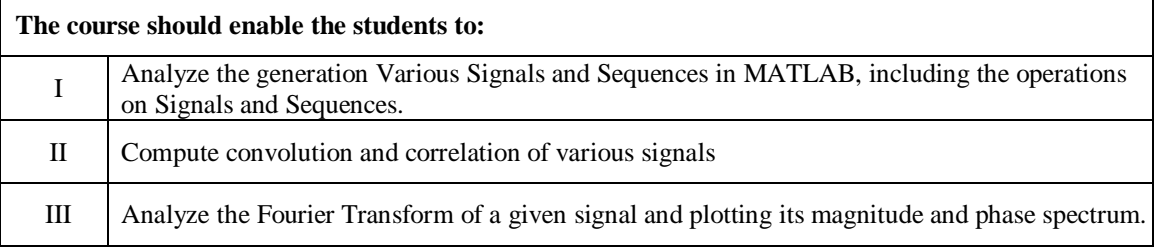

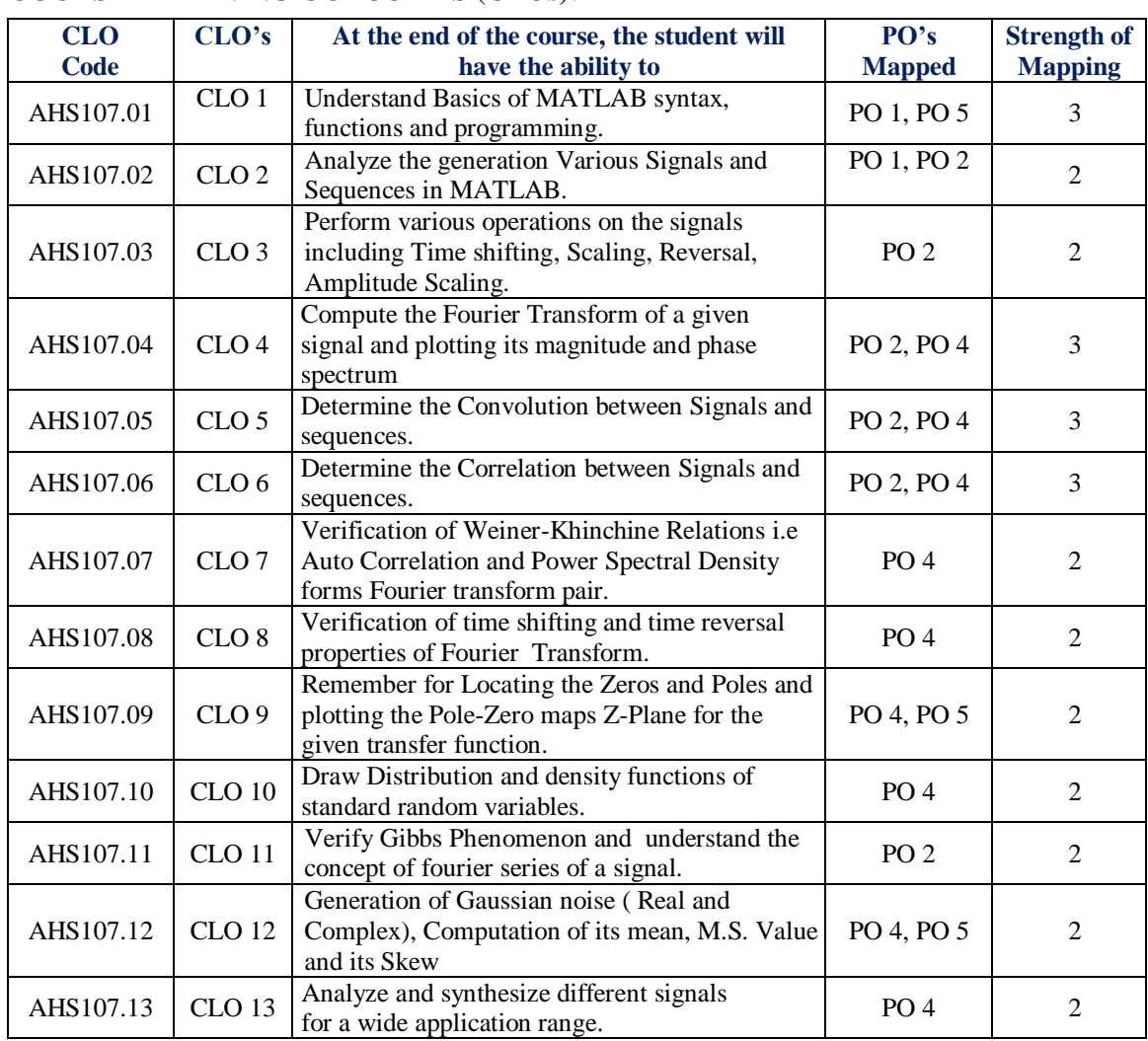

### **IX. COURSE LEARNING OUTCOMES (CLOs):**

 **3 = High; 2 = Medium; 1 = Low** 

### **X. MAPPING COURSE LEARNING OUTCOMES LEADING TO THE ACHIEVEMENT OF PROGRAM OUTCOMES AND PROGRAM SPECIFIC OUTCOMES:**

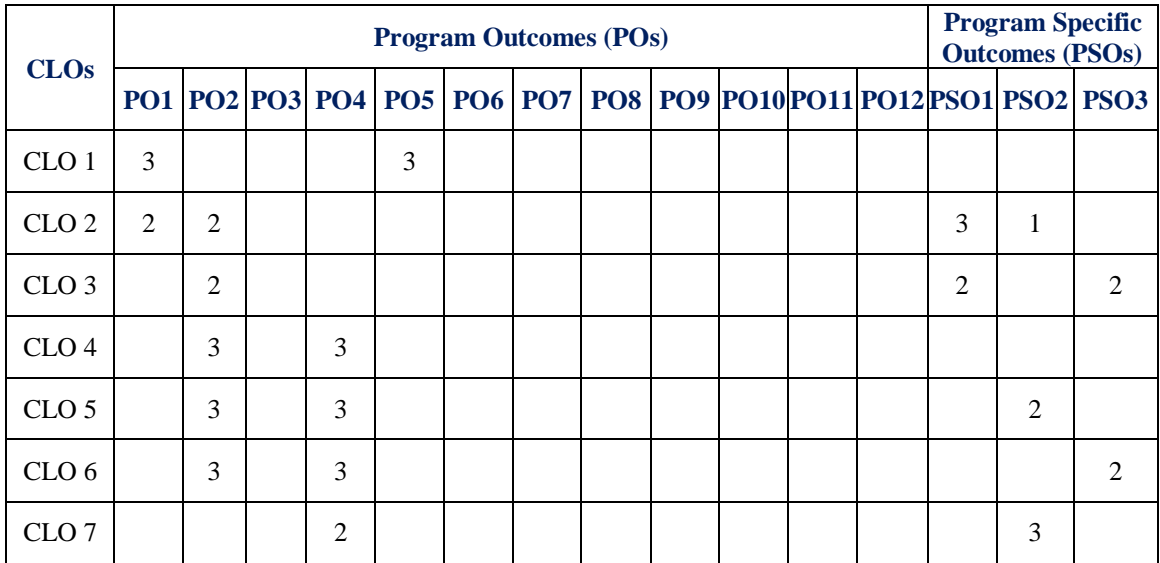

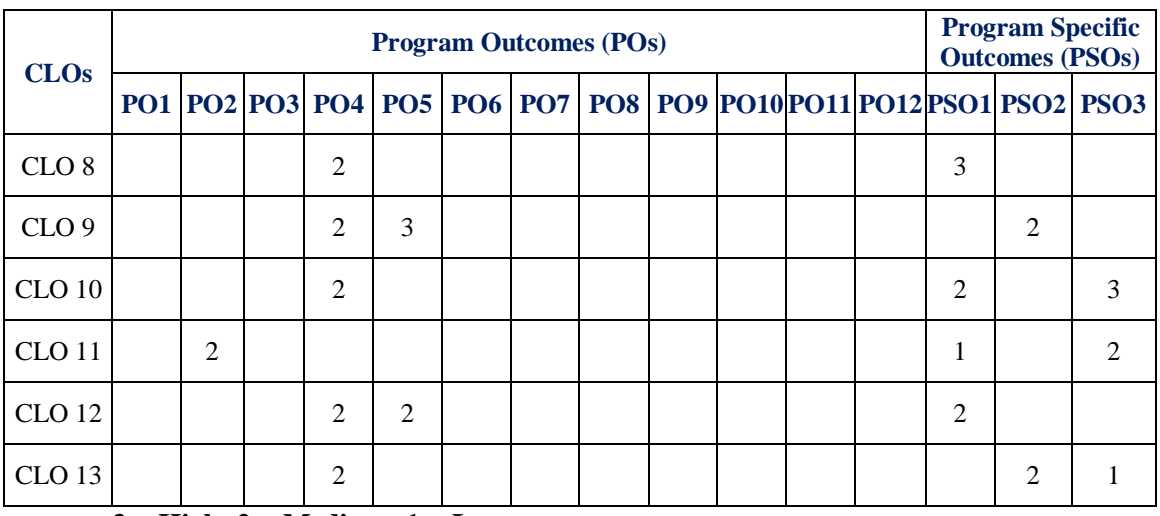

 **3 = High; 2 = Medium; 1 = Low** 

### **XI. ASSESSMENT METHODOLOGIES – DIRECT**

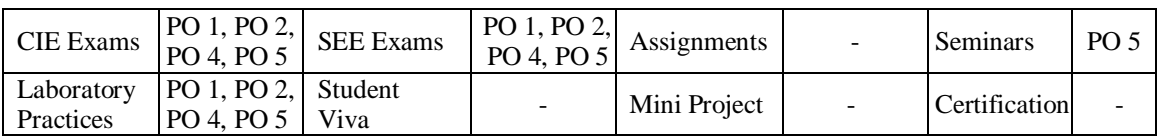

### **XII. ASSESSMENT METHODOLOGIES - INDIRECT**

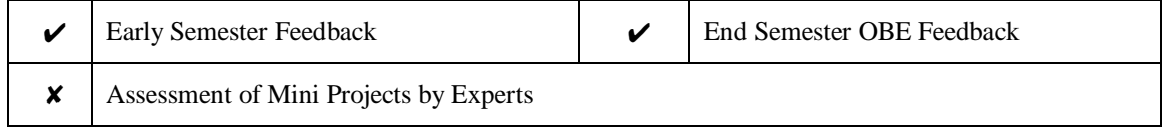

#### **XIII. SYLLABUS**

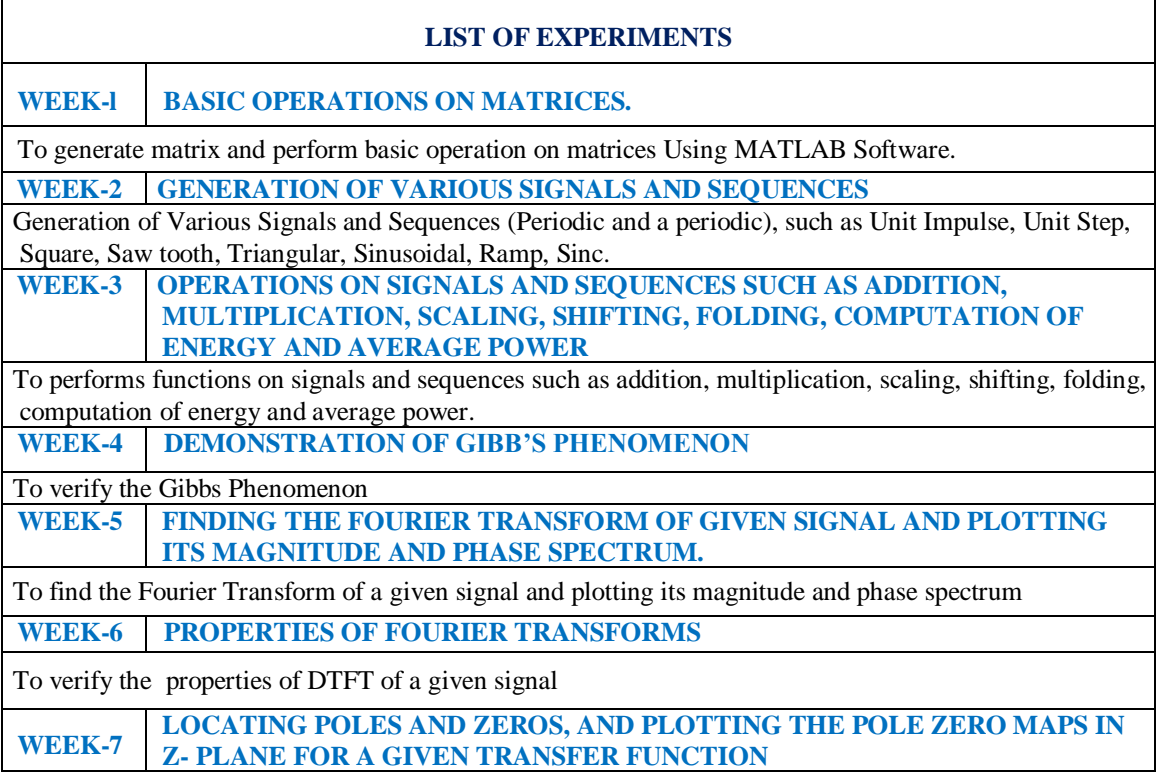

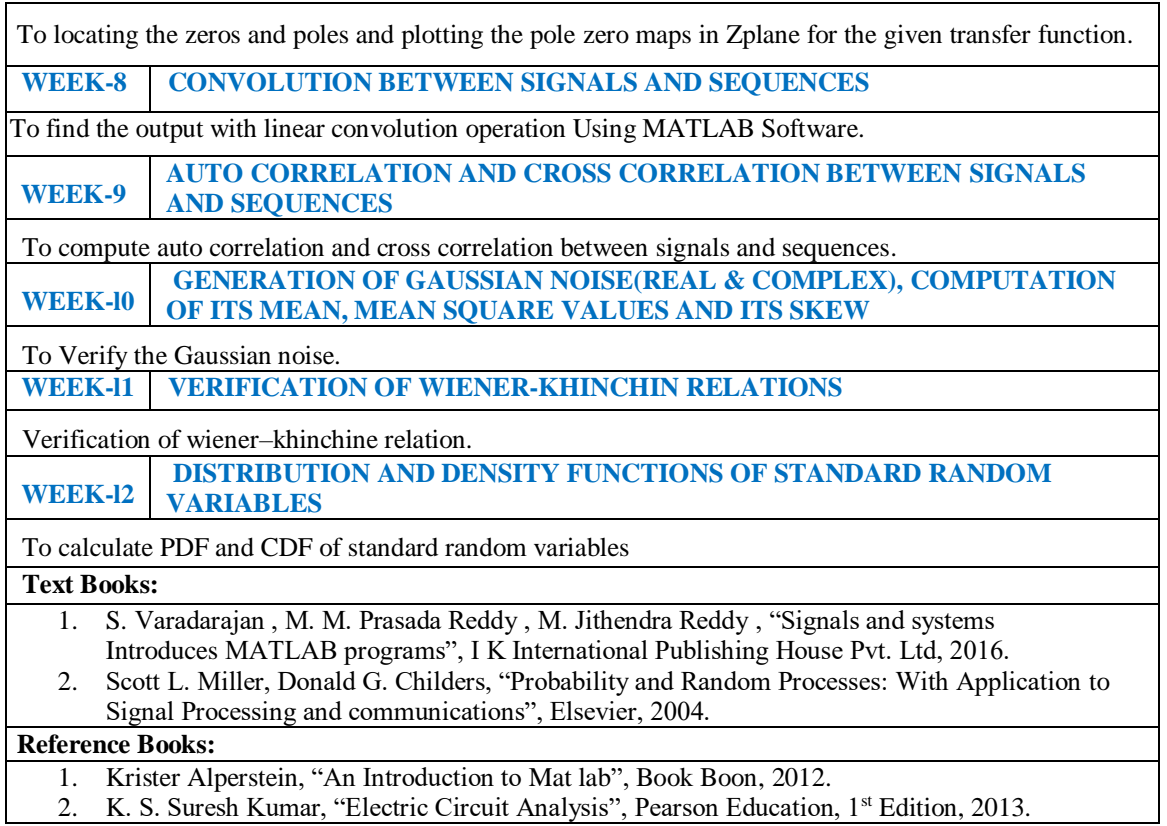

## **XIV. COURSE PLAN:**

The course plan is meant as a guideline. Probably there may be changes.

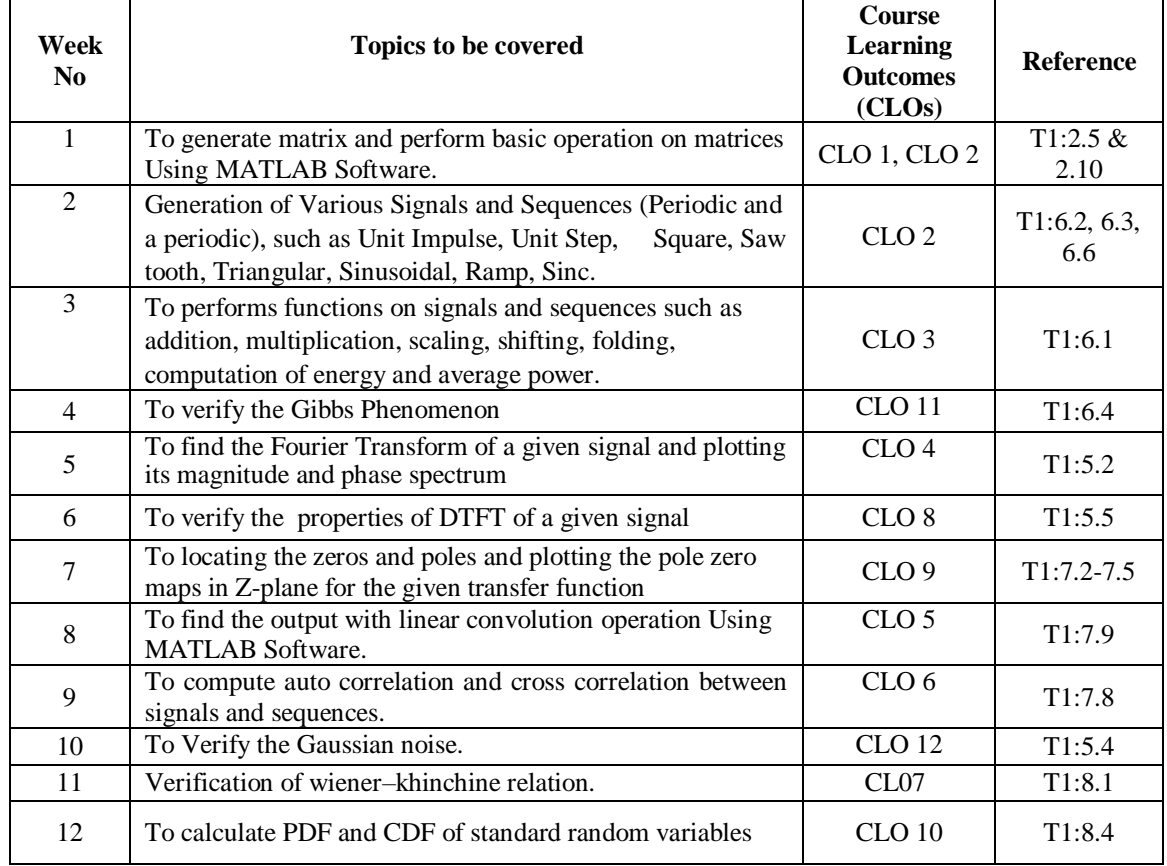

### **XV. GAPS IN THE SYLLABUS - TO MEET INDUSTRY / PROFESSION REQUIREMENTS:**

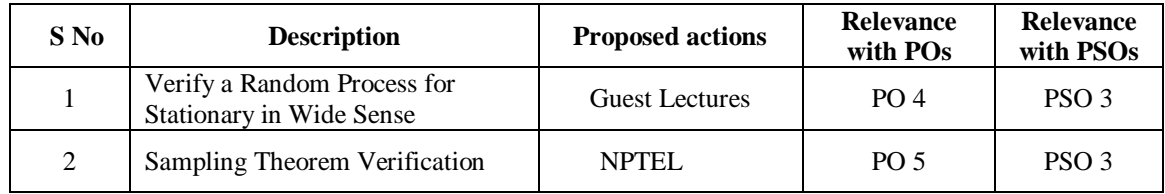

### **Prepared by:**

Mrs Ajitha G, Assistant Professor

**HOD, ECE**